# Finding ALSDE Content in eProve Surveys

#### Log into My Journey

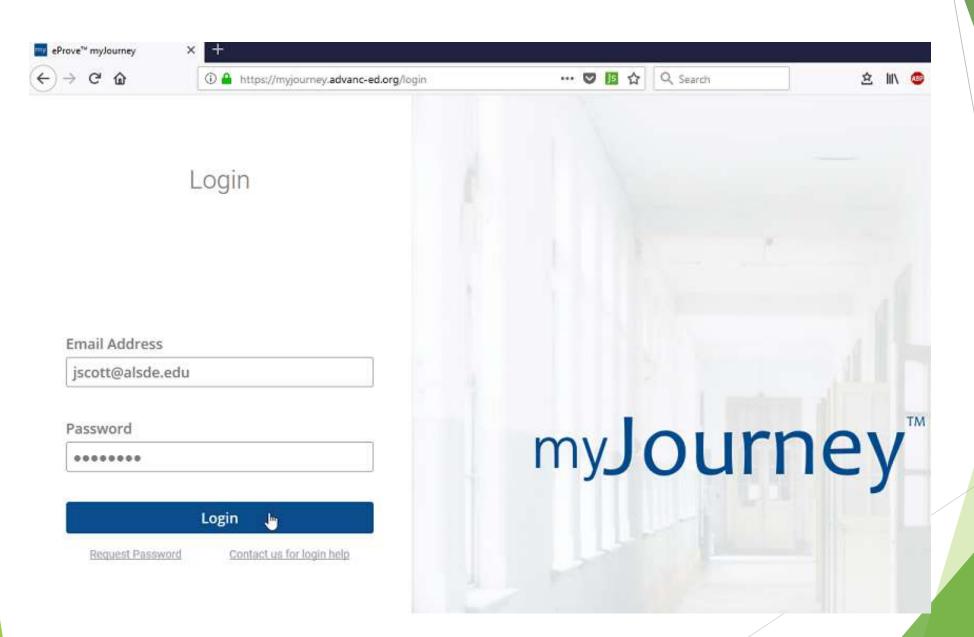

#### Select institution you would like to view

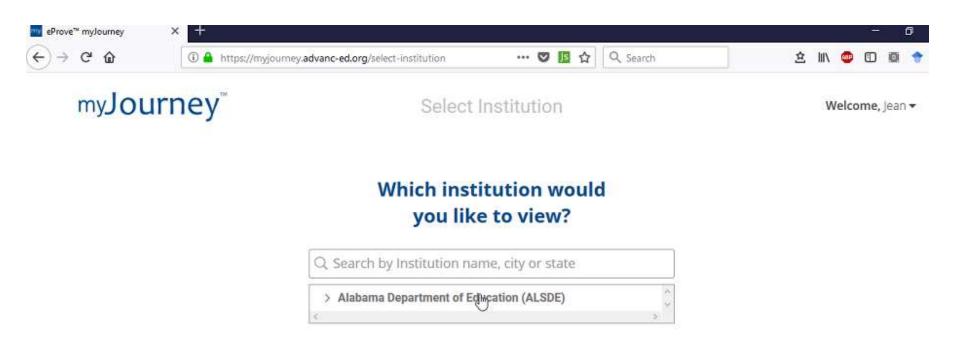

#### Click on "Go to surveys"

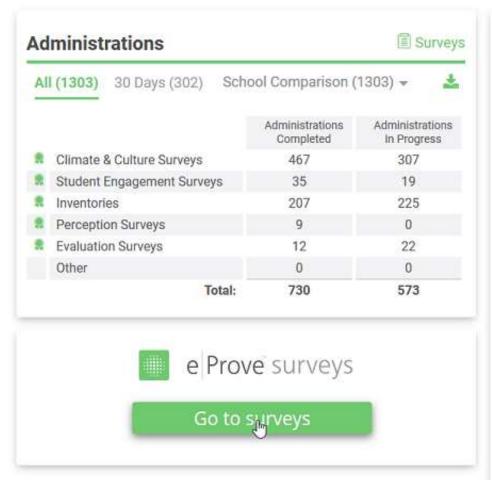

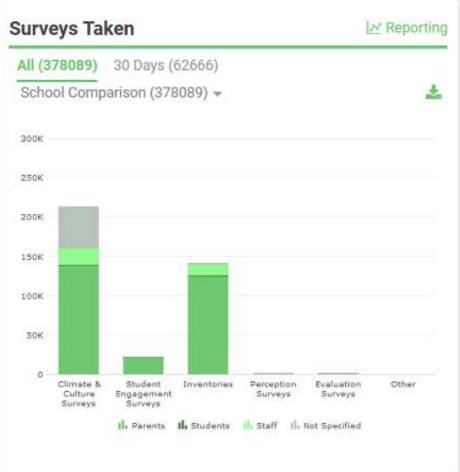

#### Click on menu on top left of screen

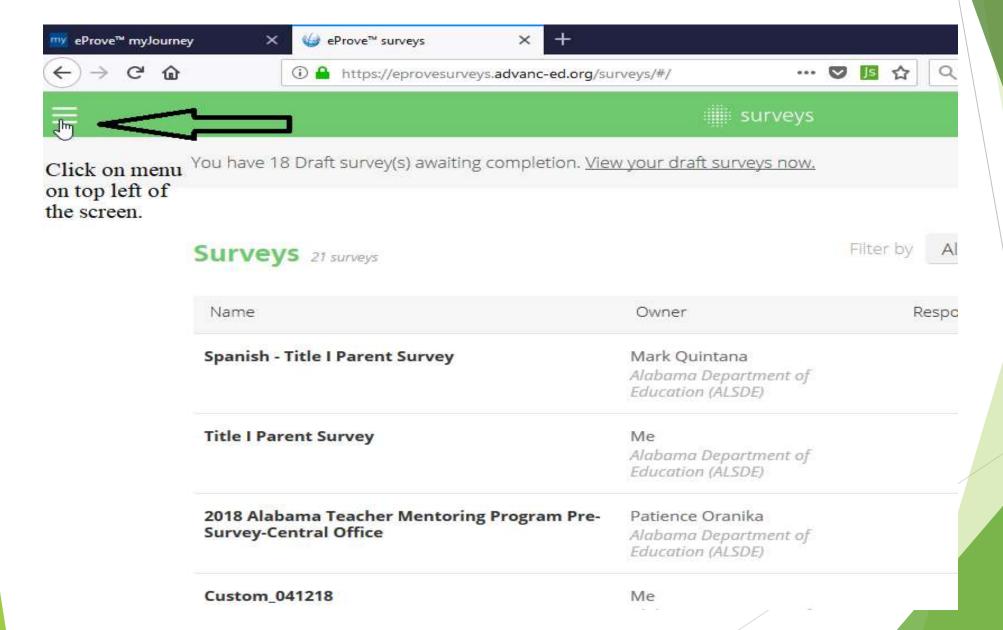

### Select "content library" from menu

|                                           |                                                                      | <b>ii</b> ii surveys                                           |        |
|-------------------------------------------|----------------------------------------------------------------------|----------------------------------------------------------------|--------|
| Logged in as Logout  Jean Scott           | You have 18 Draft survey(s) awaiting completion. View                | w your draft surveys now,                                      |        |
| Alabama Department of Education<br>ALSDE) | Surveys 21 surveys                                                   |                                                                | Filter |
| Surveys                                   | Name                                                                 | Owner                                                          |        |
| Content Library  Reporting                | Spanish - Title I Parent Survey                                      | Mark Quintana<br>Alabama Department of<br>Education (ALSDE)    |        |
| Manage Users  Manage Licenses             | Title I Parent Survey                                                | Me<br>Alabama Department of<br>Education (ALSDE)               |        |
| (i) App Help & Resources                  | 2018 Alabama Teacher Mentoring Program Pre-<br>Survey-Central Office | Patience Oranika<br>Alabama Department of<br>Education (ALSDE) |        |
|                                           | Custom_041218                                                        | Me<br>Alabama Department of<br>Education (ALSDE)               |        |
|                                           | Alabama Induction and Mentoring Prog<br>PreSurvey - Copy             | Logan Searcy<br>Alabama Department of<br>Education (ALSDE)     |        |
| powered by                                | Alabama Induction and Mentoring Program                              | Logan Searcy                                                   |        |

## ALSDE surveys will be under the tab marked "Alabama Department of Education Content"

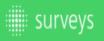

#### **Browse Content**

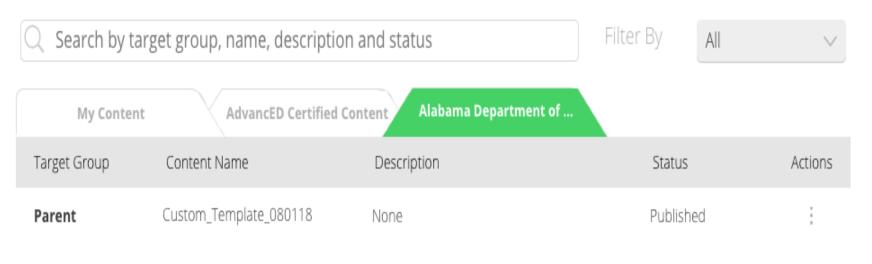